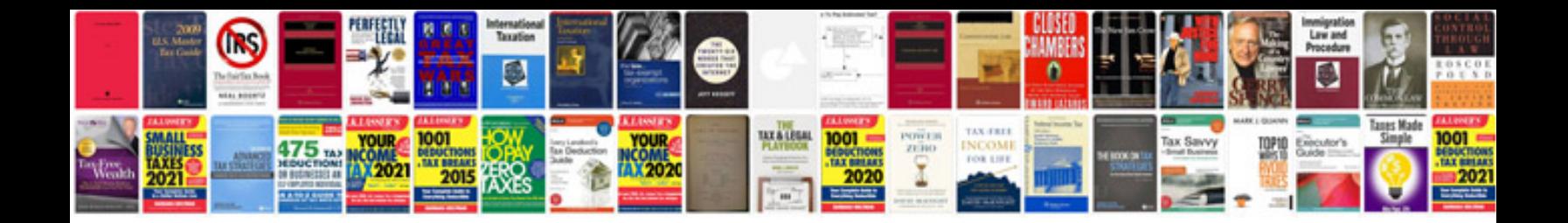

**Basic trigonometry worksheets**

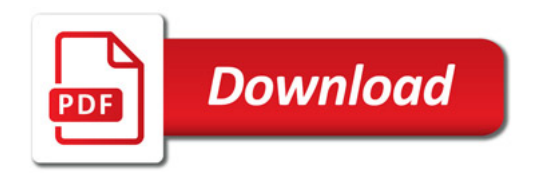

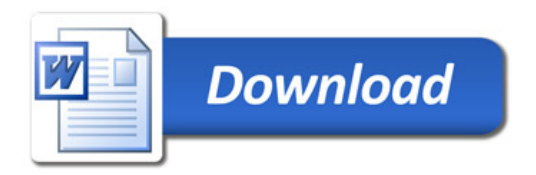